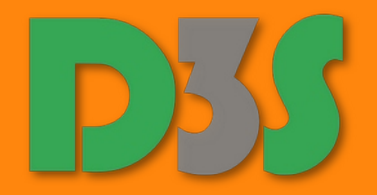

# Advanced Operating Systems Summer Semester 2023/2024

Martin Děcký

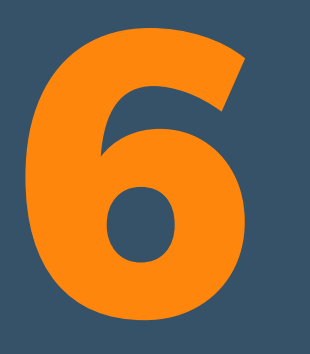

# **Observability**

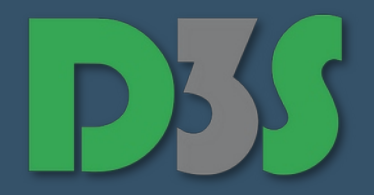

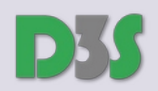

## **Observability**

#### • What is the system doing?

- **Beyond the obvious (i.e. externally visible state changes)**
	- **•** Interactive debugging
	- **•** Profiling
	- **•** Tracing
	- **Post-mortem analysis**
- **Many flavors and requirements**
	- **•** Development / testing / production environments
	- **Static / dynamic analysis**
	- **Intrusive / non-intrusive analysis**

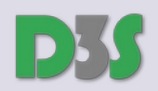

### Instrumentation

#### • Application of measuring instruments

- **Recording of states and values**
- **Safety**
	- **How the measurement affects the system under observation**
- **Overhead**
	- **How the measurement affects the performance of the system under observation**
		- **While the instrumentation is active / inactive**
- **Scope**
	- **Global vs. local phenomena**

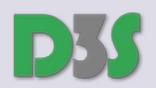

## Interactive Debugging

#### • Mechanisms

- **Hardware debugging**
	- **JTAG serial interface to Test Access Ports**
- **Breakpoints**
	- **Software breakpoints (**BREAK**,** INT3**)**
	- **Hardware breakpoints**
		- **E.g. DR0 to DR7 debug registers on x86**
			- **4 linear addresses, trigger conditions (read, write, execute, I/O, area size), status**
	- **Single-stepping**
		- **E.g. trap flag in** FLAGS **+ interrupt vector 1 on x86**
	- Watchpoints
		- **Hardware memory access breakpoints**
		- **Can be emulated via the paging mechanism**
		- WatchLo**,** WatchHi **on MIPS**
			- **1 physical address, trigger conditions (read, write)**

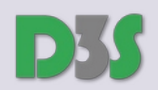

## Interactive Debugging

#### • Debugger

- **User interface**
- **Exception handling code (privileged)**
	- **Kernel stub** 
		- **Communicating with the debugger UI task**
			- ptrace(2**),** SIGTRAP**, break-in thread (**DebugActiveProcess()**)**
		- **Remote debugging**
			- **Serial, FireWire, USB, virtualization extensions**
		- **Full-fledged in-kernel debugger (kmdb in Solaris, JDB in L4Re Microkernel)**
		- **3rd party debugger (SoftICE, Rasta Ring 0)**
		- **Firmware debugger, hypervisor debugger stub**
			- **Non-maskable interupts, SysRq**
- Debugging countermeasures

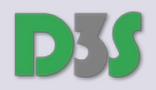

### Interactive Debugging in Linux

```
pid t pid = fork();
if (pid == \theta) {
      ptrace(PTRACE TRACEME, 0, NULL, NULL);
     // Delivers SIGTRAP to the parent after successful exec
     // Automatically traces all signals
     execve(...);
}
int wstatus;
waitpid(pid, &wstatus, 0);
// Examine wstatus
// Configure which events are traced
ptrace(PTRACE_SETOPTIONS, pid, NULL,
      PTRACE \overline{O} EXITKILL \overline{O} PTRACE O_TRACECLONE
      PTRACE O TRACEEXEC | PTRACE O TRACEEXIT
      PTRACE O TRACEFORK | ...);
// Examine and control the child
ptrace(PTRACE_GETSIGINFO, pid, NULL, siginfo);
ptrace(PTRACE GETREGSET, pid, NT PRSTATUS, iovec);
ptrace(PTRACE PEEKTEXT, pid, remote addr, local addr);
ptrace(PTRACE POKETEXT, pid, remote addr, local addr);
ptrace(PTRACE_SYSCALL, pid);
ptrace(PTRACE CONT, pid, NULL, NULL);
```
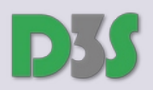

### Interactive Debugging in HelenOS

errno\_t rc; async\_sess\_t \*session = async\_connect\_kbox(task\_id, &rc);

udebug\_begin(session);

// Configure which events are traced udebug set evmask(session, UDEBUG\_EM\_FINISHED | UDEBUG\_EM\_STOP | UDEBUG\_EM\_SYSCALL\_B |  $UBEBUG<sup>-</sup>EM<sup>-</sup>SYSCALL E$  |  $UBEBUG<sup>-</sup>EM<sup>-</sup>SKICALL E$  |  $UBEBUG<sup>-</sup>EM<sup>-</sup>SKICALL E$  |  $UBEBUG<sup>-</sup>EM<sup>-</sup>SKICALL E$ UDEBUG\_EM\_BREAKPOINT, UDEBUG\_EM\_TRAP);

thash t threads[COUNT]; size t copied; size<sup>t</sup> needed; udebug\_thread\_read(session, threads, **sizeof**(thash\_t) \* COUNT, &copied, &needed);

udebug event t ev type; sysarg t val $\overline{0}$ ; sysarg\_t val1; udebug go(session, threads[0], &ev type, &val0, &val1); // Examine the event type

istate\_t context;  $udebug<sup>-</sup>regs<sup>-</sup>read(session, threads[0], & context);$ 

```
uint8 t buffer[SIZE];
udebug_mem_read(session, buffer, 0x1000, SIZE);
```
// ...

udebug\_end(session); async hangup(session);

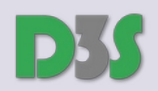

## Profiling

#### **• Run-time performance instrumentation**

- **Exact profiling**
	- **•** Triggered by specific events
	- Sampling relevant information (timestamp, CPU performance counters, stack trace, etc.)
	- **E.g. GNU Profiler**
		- gcc -pg -mrecord-mcount -mnop-mcount
			- **After instrumentation, calls** mcount() **in the given function prologues/epilogues**
			- **Data collected in** gmon.out**, postprocessed by** gprof
- **Statistical profiling**
	- **Sampling relevant information in regular intervals**
	- **E.g. OProfile (system-wide profiling)**

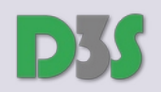

### Performance Metrics

#### • Resource accounting

- **Memory (resident / virtual / shared, buffers, caches)**
- **Time**
	- User time, system time, idle time (precise measurements)
		- *%user* **+** *%system* **+** *%idle* **= 100 %**
		- **Utilization =** *%user* **+** *%system*
	- Saturation (sampled in regular intervals)
		- **How much more work is there than the machine can handle without latency**
			- **E.g. number of non-idle CPUs + length of the scheduler ready queues**
			- Usually exponential moving average:  $\text{cur} = \text{prev} \times \text{decay} + \text{n} \times (1 \text{decay})$

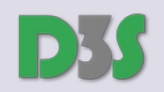

### Performance Metrics

#### • Microstate accounting

- **Regular sampled accounting might miss activity that starts and completes between two sampling ticks**
- **Logical event counters (per task/thread) might be more useful**
	- **Page faults (file system, executable, anonymous), interrupts, context switches, locking events, syscalls, thread latency (wait time before being scheduled), page reclamation scan rate (memory pressure indicator)**

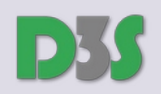

## **Tracing**

#### • Observing events

- **Similar to debugging, but usually high-level events and no blocking**
- **Similar to logging, but activated on-demand**
	- **System calls, kernel functions, library/user functions, logical events (context switches, sending/receiving packets, etc.), custom user space events**
	- **Usually asynchronous (avoiding serialization)**
	- truss(1)**,** strace(2)**,** ltrace(1)
	- **DTrace, SystemTap**

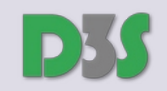

#### DTrace Architecture

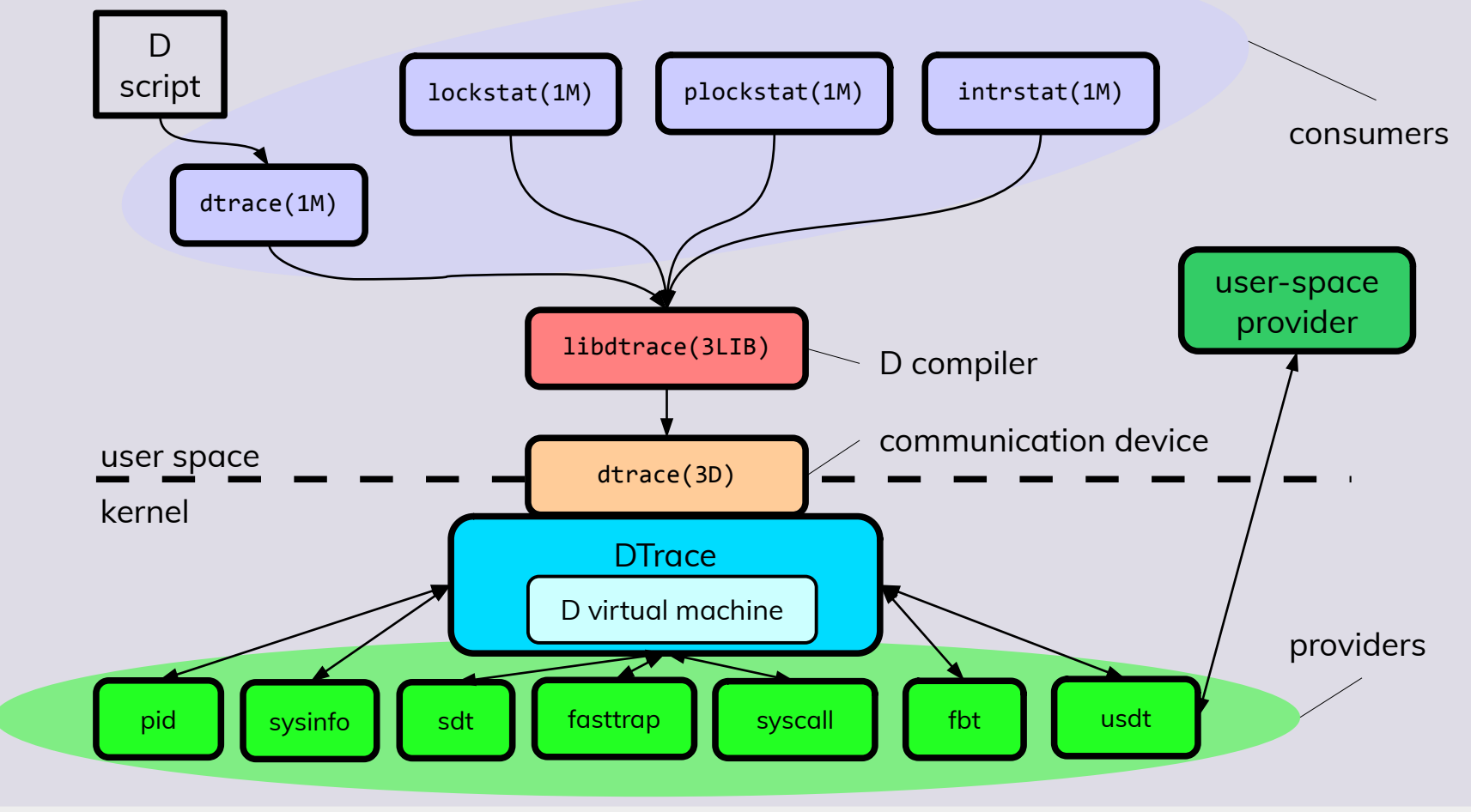

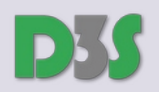

#### **DTrace**

#### **•** Features

- **Probe specification language (D script)**
- **Probes**
	- **Instrumentation points**
	- **Ideally zero overhead when inactive, small overhead when active**
- **Safety for production system**
	- **D virtual machine**
		- **No branching, no loops, no state changes (unless explicitly enabled)**
	- **No debug builds needed** 
		- **Compact Type Information**
- **Correlation of events, aggregate statistics**

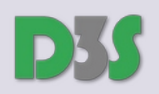

### **SystemTap**

#### • Properties

- **Probe specification language (SystemTap script)**
	- Preprocessed into a kernel module source  $\rightarrow$  kernel module
- **Probes**
	- **Instrumentation points**
	- **Ideally: zero overhead when inactive, small overhead when active**
- **Safety for production system not guaranteed**
	- **Uses** ftrace **and** kprobes **as kernel backends**
- **Requires debugging kernel build for extended functionality**
- **Correlation of events, aggregate statistics**

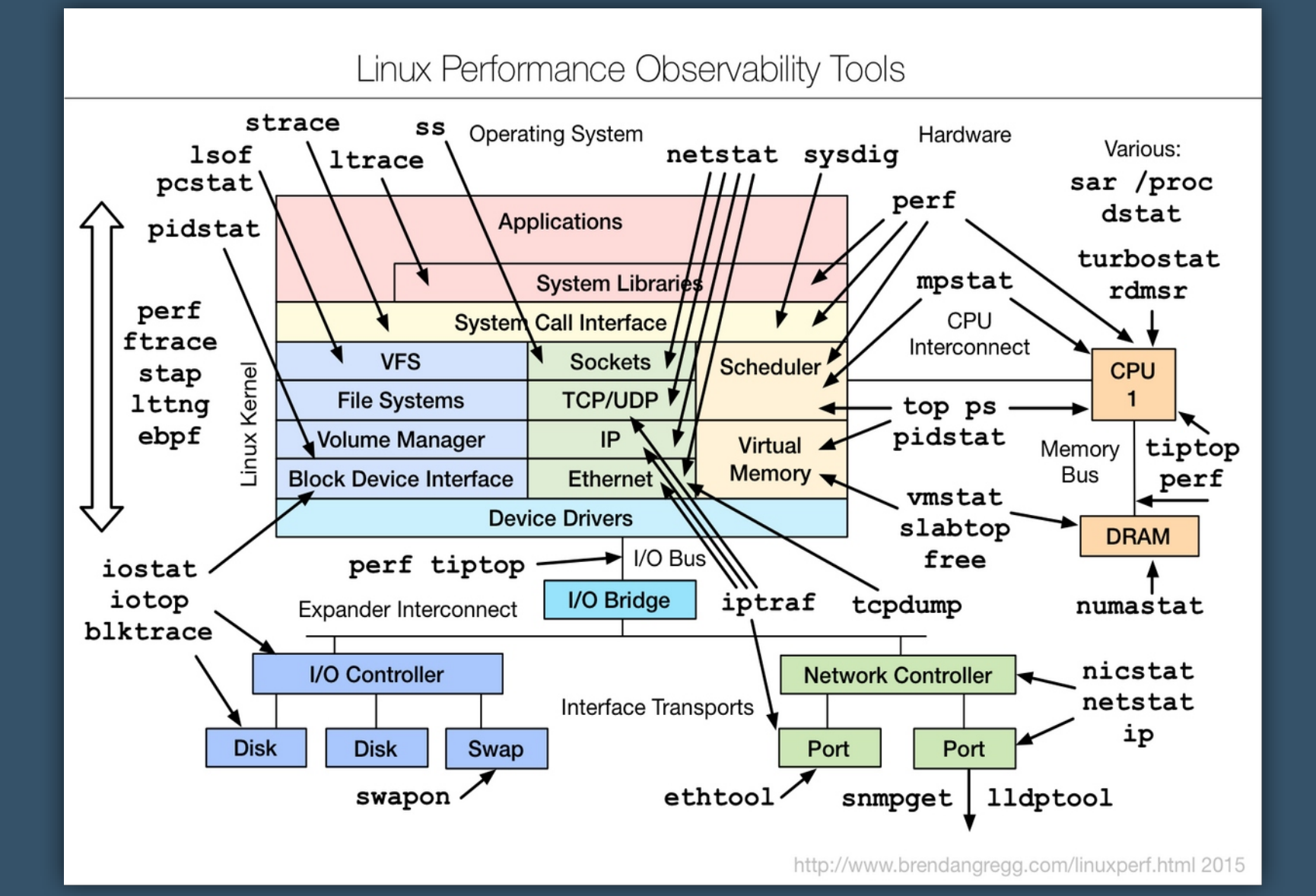

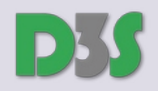

## D Language in a Nutshell

#### • Probe

- *provider*:*module*:*function*:*name*
	- **Shell pattern matching, empty component means "any"**
	- BEGIN**,** END**,** ERROR

#### • Predicate

– **Optional integer or pointer expression serving as a guard**

#### • Actions

- **List of statements delimited by semicolon, implicit default action (usually probe name printout)**
- **C types and operators (conditional expression instead of branching), structures, scalar arrays, strings, associative arrays (scalar types as keys), associative arrays for statistical aggregation (**count()**,** sum()**,**  avg()**,** min()**,** max()**,** quantize()**, etc.)**
- **Global variables, thread-local variables (**self->**), clause-local variables (**this->**)**

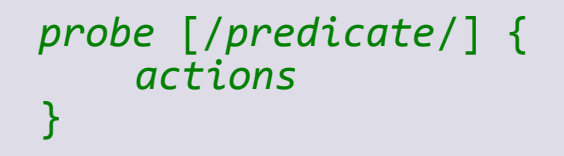

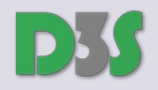

## D Language in a Nutshell

*probe* [/*predicate*/] { *actions* }

#### • Actions

- **Access to kernel variables, state-dependent values (arguments, return value,** errno**, caller, current thread / process / working directory / CPU / user / group / timestamp, executable name, etc.)**
- print()**,** stack()**,** ustack()**,** alloca()**,** bcopy()**,** copyin()**,** copyinstr()**,** strlen()**,**  strjoin()**,** basename()**,** dirname()**,** cleanpath()**,** rand()**,** mutex\_owned()**,** mutex\_owner()**,**  exit()
- **Unsafe actions when explicitly enabled**
	- stop()**,** raise()**,** panic()**,** copyout()**,** copyoutstr()**,** system()**,** breakpoint()**,** chill()
- **Speculative tracing**
	- speculation()**,** speculate()**,** commit()

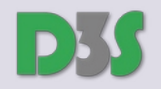

## SystemTap Language in a Nutshell

#### • Original motto

– *"Painful to use, but more painful not to."*

#### • Probe

- *provider*[(*arguments*)].*event\_type*[(*arguments*)][.*name*] [?]
- **Wildcard pattern matching**
- begin**,** end**,** error
- syscall.*name*[.return]**,** kernel.function("*pattern*")[.return]**,**  module("*pattern*").function("*pattern*")[.return]**,** kernel.statement("*pattern*")**,**  kprobe.function("*pattern*")[.return]**,** kprobe.module("*pattern*").function("*pattern*") [.return]**,** kernel.trace("*pattern*")**,** process("*path*").label("*pattern*")**,** timer.jiffies(*n*)**,**  timer.ms(*n*)

probe *probe* { *actions* }

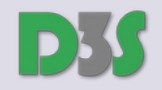

## SystemTap Language in a Nutshell

#### • Actions

probe *probe* { *actions* }

- **List of statements delimited by whitespace, implicit default action (usually probe name printout)**
- **C control structures, foreach iteration, C types and operators, member operator, structures, strings, associative arrays (scalar types as keys), aggregates (**@count()**,** @sum()**,** @min()**,** @max()**,** @avg()**,** @hist\_linear()**)**
- **Conditional compilation, simple preprocessor macros**
- **Embedded C**
- **Context variables (with pretty-printers)**
	- \$1**,** \$2**, …,** @1**,** @2**, ...**
- pid()**,** tid()**,** execname()**,** caller()**,** log()**,** printf()**,** sprintf()**,** print\_backtrace()**,** print\_ubacktrace()
- **Speculative tracing**
	- speculation()**,** speculate()**,** commit()**,** discard()

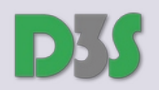

### DTrace Example

```
#! /usr/sbin/dtrace -s
syscall:::entry {
    @count[problemc] = count();self - <i>ts = timestamp</i>;self->tag = 1;
}
syscall:::return /self~>tag == 1/ {
    self->tag = 0;
    self - \gt t s diff = timestamp - self-\gt t s;
    @total[problemc] = sum(self - \times ts_diff);@average[problemc] = avg(self-\gt ts\_diff);}
END {
    printa("%s count=%@u sum=%@u average=%@u\n", @count, @total, @average);
}
```
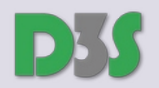

### SystemTap Example

```
#! /usr/bin/stap
```

```
global tag
global ts
global syscalls
probe syscall.* {
     tag[tid()]=1ts[\text{tid}()] = local clock ns()}
probe syscall.*.return {
     if (!tag[tid()])next
     tag[tid()]=0ts diff = local clock ns() - ts[tid()]syscalls[name] <<< ts_diff
}
probe end {
     foreach (syscall in syscalls)
           printf("%s count=%u sum=%u average=%u\n", syscall,
                      @count(syscalls[syscall]),
                      @sum(syscalls[syscall]),
                      \phiavg\zetasyscalls[syscall])
}
```
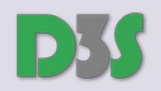

#### DTrace Example

#! /usr/sbin/dtrace -s

```
#pragma D option quiet
hotspot$target:::method-entry {
     self->indent++;
    self->trace = 1;
     printf("%*s -> %s.%s\n", self->indent, "", stringof(copyin(arg1, arg2)), stringof(copyin(arg3, 
arg4)));
}
hotspot$target:::method-return /self->trace == 1/ {
     printf("%*s <- %s.%s\n", self->indent, "", stringof(copyin(arg1, arg2)), stringof(copyin(arg3, 
arg4)));
     self->indent--;
    self\rightarrow trace = (self\rightarrow indent == 0) ? 0 : self\rightarrow trace;}
pid$target:libc::entry /self->trace == 1/ {
     self->indent++;
    printf("%*s => %s\n", self->indent, "", probefunc);
}
pid$target:libc::return /self->trace == 1/ {
    printf("%*s <= %s\n", self->indent, "", probefunc);
     self->indent--;
}
syscall:::entry /self->trace == 1/ {
     self->indent++;
     printf("%*s :> %s\n", self->indent, "", probefunc);
}
syscall:::return /self->trace == 1/ {
     printf("%*s <: %s\n", self->indent, "", probefunc);
     self->indent--;
}
```
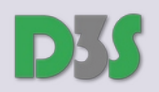

## Comparison

#### • **DTrace**

- **Available in Solaris, Illumos, macOS, FreeBSD, NetBSD**
- **Installable extension for Linux, Windows**

#### • SystemTap

- **Linux specific**
- **Weaker backwards compatibility and maintenance across kernel versions**

#### • bpftrace

- **Linux specific, architecturally more similar to DTrace**
- **Some practical limitations (e.g. no user stack traces without frame pointers)**

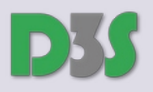

#### DTrace Code Instrumentation

squeue\_enter\_chain+0x1af: xorl %eax,%eax xor %eax,%eax squeue enter chain+0x1b1: nop nop nop nop squeue enter chain+0x1b2: nop nop nop nop squeue\_enter\_chain+0x1b3: nop lock nop squeue enter chain+0x1b4: nop squeue\_enter\_chain+0x1b5: nop nop squeue enter chain+0x1b6:

ufs\_mount+1: movq %rsp,%rbp movq %rsp,%rbp *......*

ufs mount+0x3f7: ufs mount+0x3f8: ret int \$0x3

uninstrumented instrumented

ufs\_mount: pushq %rbp<br>ufs\_mount+1: https://www.movq %rsp,%rbp<br>https://www.movq %rsp,%rbp ufs mount+4: subq \$0x88,%rsp subq \$0x88,%rsp ufs mount+0xb: pushq %rbx pushq %rbx pushq %rbx ufs mount+0x3f3: popq %rbx popts popq %rbx ufs\_mount+0x3f4: movq %rbp,%rsp movq %rbp,%rsp replaced by the call instruction

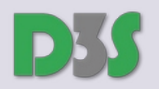

### ftrace Code Instrumentation

- Using gcc -pg to call \_\_fentry\_() in every prologue
	- **Patched out at kernel load time**

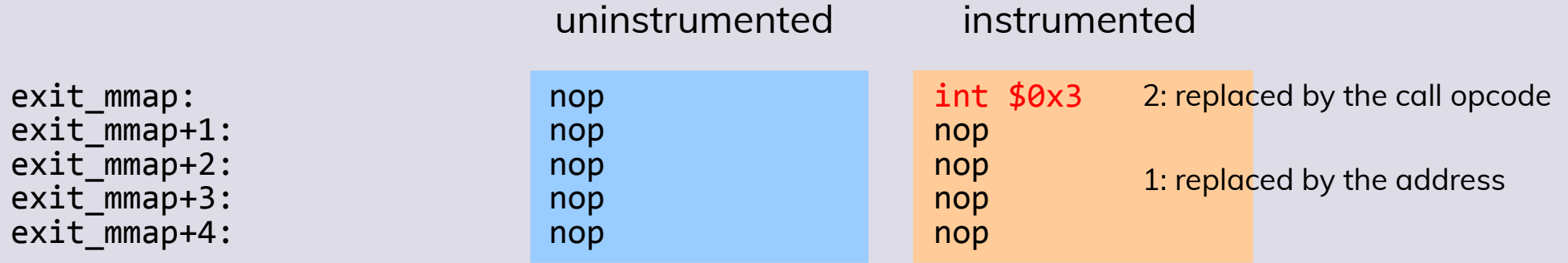

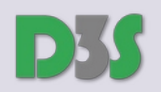

### Code Instrumentation

#### • Static instrumentation of executables

- **Non-intrusive**
	- Avoiding shifting instruction locations (complicated unless the code is position-independent)
	- Replacing a byte of an instruction by a trap instruction
		- **At run-time, replacing the trap with a call**
		- **The call emulates the original instruction(s) that are replaced and jumps back to the next instruction**
- **Intrusive**
	- **Techniques similar to binary translation**
	- **Internal representation of code basic blocks**
		- **Instrumentation is equal to inserting a new back block and updating jump/call locations**
		- **Tricky with self-modifying code, dynamic dispatch, etc.**
- **Valgrind, DynInst, Pin, Vulcan, BIRD, PEBIL**

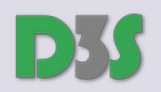

### Post-Mortem Analysis

#### • Analyzing a root cause of a crash

- **Core dump**
	- **Snapshot of a single process**
	- **On-disk format similar to an executable format**
		- **Added state/register context and other metadata**
		- **Can be opened in an interactive debugger**
- **Crash dump**
	- **Snapshot of an entire system** 
		- **Sometimes without user pages and other sensitive data**
		- **Created by a failing system, rescue system (**kexec**), firmware or out-of-band management**
		- **Non-maskable interrupt**
		- **Used by special analysis tools**

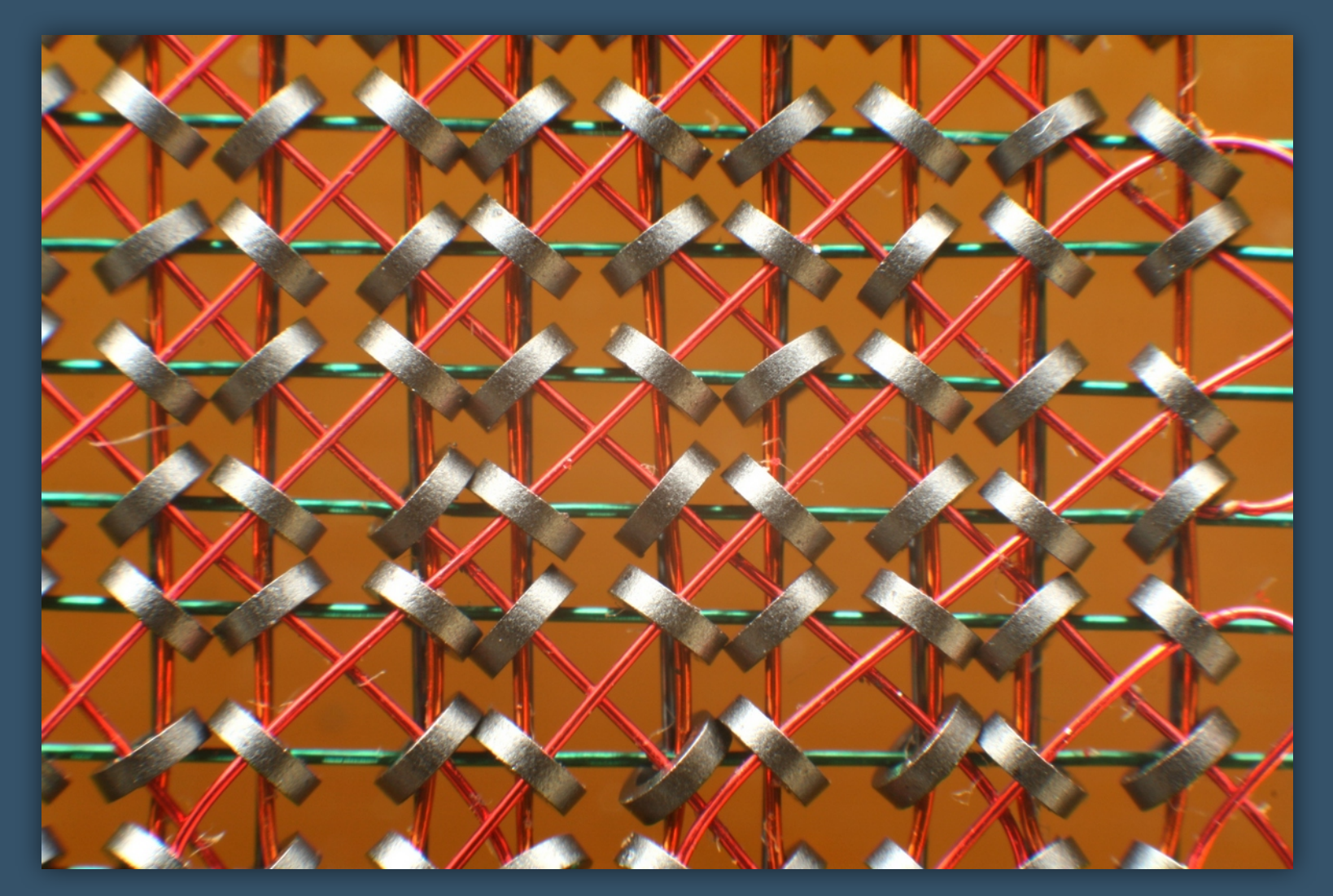

Source: Konstantin Lanzet,

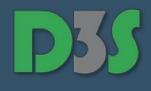

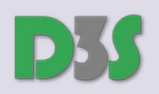

## Core/Crash Dump Analysis

#### ● Identifying the *immediate* cause

– **Examining the crash IP location, register context, stack trace, log buffer, instrumentation values (if available)**

#### ● Identifying the *root* cause

- **Art, science and craft**
	- **Values of registers (esp. scratch) and arguments can be lost or misleading**
	- **Control flow only partially obvious from stack traces (at best, if frame pointers are used)**
	- **The more the code is optimized (leaf calls, tail calls, inlining) the worse it is to understand (usually)**
- **Heuristic tools to analyze typical crashes**
	- ::findlocks **in mdb for Solaris**
	- **Crash tool for Linux**
- **Gradually reconstructing the events prior to the crash**
	- **Formulating hypotheses while distrusting the information encountered**
	- **Analyzing data structures, threads, locks, etc.**
	- **Looking for interesting literals (**0xdeadbeef**,** 0xbaddcafe**,** 0xfeedface**)**

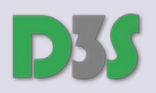

#### References

[1] Frank Hofmann: *The Solaris Operating System on x86 Platforms, Crashdump Analysis, Operating System Internals*, <https://www.cs.dartmouth.edu/~sergey/cs258/solaris-on-x86.pdf>

[2] Chris Drake, *Kimberley Brown: PANIC! UNIX System Crash Dump Analysis Handbook*

[3] Igor Ljubuncic: *Linux Kernel Crash Book*

[4] Richard McDougall, Jim Mauro, Brendan Gregg: *Solaris Performance and Tools: DTrace and MDB Techniques for Solaris 10 and OpenSolaris*

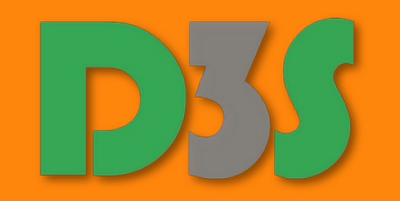

## Thank you! Questions?